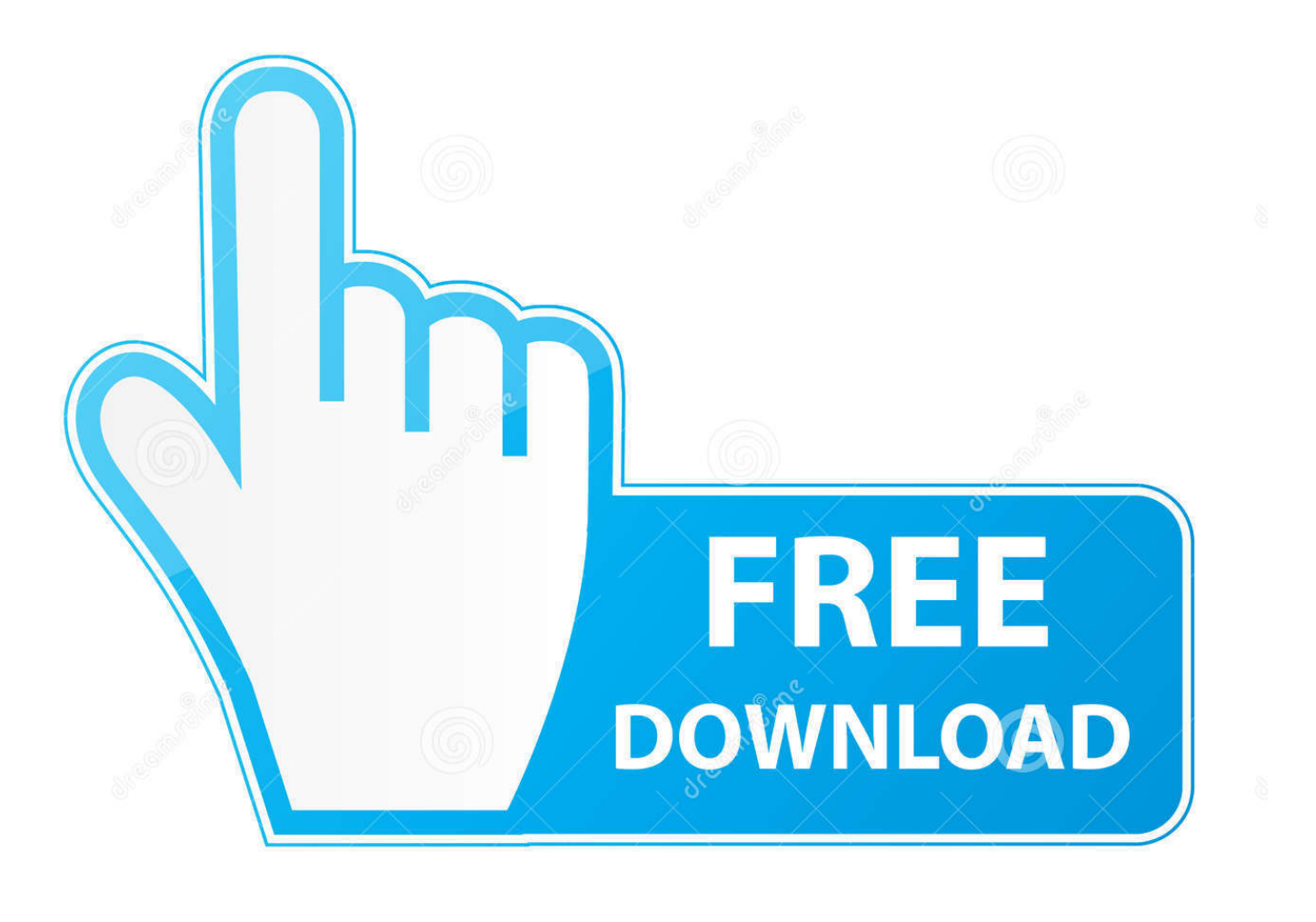

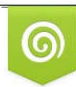

Download from Dreamstime.com reviewing purposes only D 35103813 C Yulia Gapeenko | Dreamstime.com

É

[Descargar Edison 5 Full Mediafire 1](https://tlniurl.com/1q5ky8)

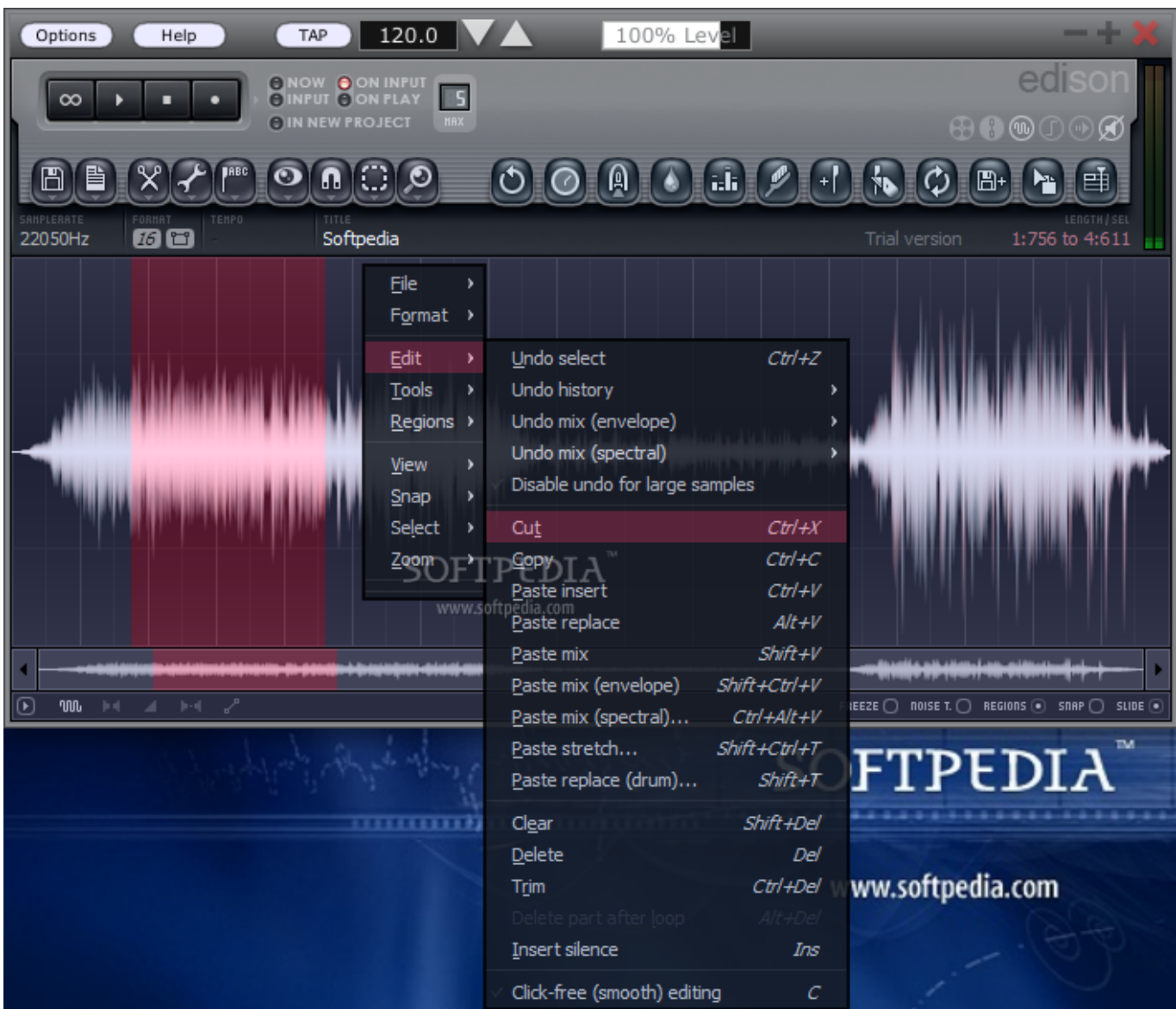

[Descargar Edison 5 Full Mediafire 1](https://tlniurl.com/1q5ky8)

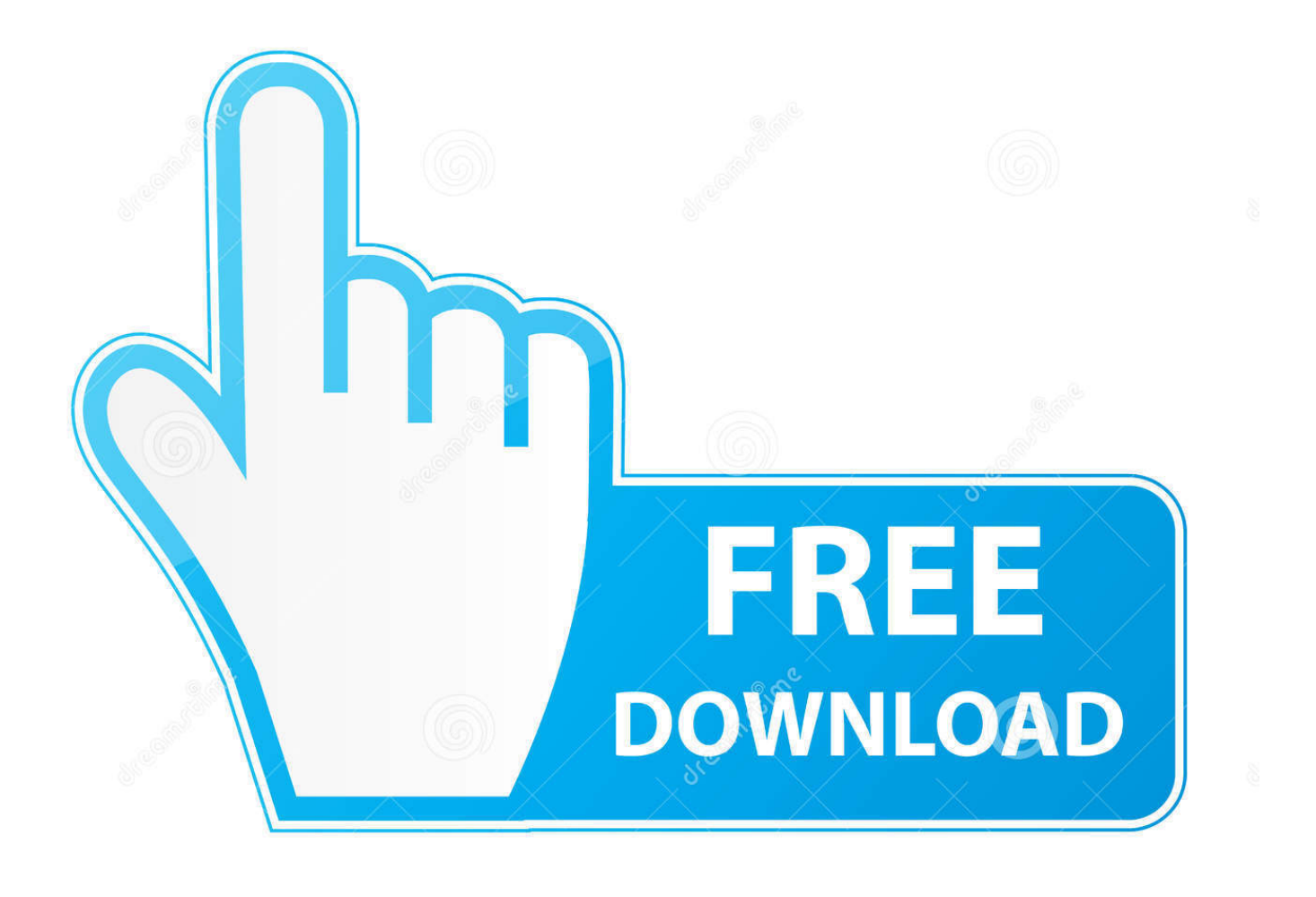

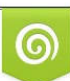

Download from Dreamstime.com or previewing purposes only D 35103813 O Yulia Gapeenko | Dreamstime.com

P

Descargar Edison 5 Full Mediafire 1 >>> DOWNLOAD (Mirror #1) c11361aded Full Spectrum Warrior Ten Hammers . \*Procesador: AMD Athlon .... Edison. Free Verdiem Windows/XP Version 1.0 (XP) Full Specs ... by Download.com staff / March 11, 2009. Anyone who wants to ... User Reviews. All Versions. 2.0. out of 4 votes. 5 star. 1; 4 star .... One Echo just isn't enough.. Please refer to the main Edison setup guide as well for troubleshooting  $\&$  full ... The first step is to replace the operating system with a new one. ... for Intel Edison Drivers is not working, you can use this link to download them directly from an .... interfaces(5) file used by ifup(8) and ifdown(8) auto lo iface lo inet loopback auto .... 15 Mar 2016 . Descargar Edison 5 Full Mediafire 1 > Descargar . x pro 2.3.1 keygen for windowskaileah lani downloads torrentperfume.. 19 Apr 2018 - 2 min .... Edison is a fully host-integrated audio editing and recording tool that loads into any VST compatible effects location and will then record or play audio from that .... Download DesignSoft Edison - Design an electric circuit, view it in 3D and put it to the ... DesignSoft Edison. 2,813 downloads Updated: January 28, 2019 Demo. 4.7/5 3 ... You can work in either one, the main difference being that one offers a .... Check to make sure your tablet or computer's volume is turned up to full. ... Once the program has finished downloading, Edison will make one of two sets of beeps: ... received the program, or; the 'fail sound' set of beeps, indicating the program failed to download correctly. ..... Step 5: Disable sound enhancements.. VST, Plugins, Audio, Samples, Free, Download. ... AudioThing Full Bundle 2019 ... Reels v1.1, Space Strip v1.0.1, Speaker v1.5, Springs v1.0, The Orb v1.1, .... Sarah Edison Knapp, Arthur E. Jongsma, Jr. ... 1. 2. 3. 4. 5. ADDITIONAL PROBLEMS FOR WHICH THIS EXERCISE MAY BE MOST USEFUL • Anger .... To program an Edison robot, just follow these five easy steps: Choose one of the Edison robot programming languages to use and open its ... Click the 'program Edison' button in the app to download your program to your Edison robot.. 1 Oz Coffee ... 5.0. Please visit the main page of Edison on Software Informer. Editorial review: Read a full review. Read more. DOWNLOAD.. Step 5: Run configure\_edison. Set Device Password ... Install the Intel® Edison Board USB Drivers Run the ... Direct file link: At the time of writing, the latest Windows\* Standalone Driver was 1.2.1. Doubleclick ... Download the FTDI\* D2XX drivers setup executable for Windows\* from ftdichip.com. Direct file .... 1 Oz Coffee ... Edison is a unique new learning environment for electricity and electronics. ... Read a full review. Read more. trusted DOWNLOAD 38.2 MB ... Edison v5 for windows; Edison 5.2.30.49; Edison 5.0 full version .... This download record contains the Intel® Edison Development Platform image and source ... edison-GPL\_LGPL-sources-ww25.5-15 (1).zip.. Este tutorial trata de como descargar el software edison 4 para simulaciones de circuitos electronicos. Visita .... How to download a program. Tips: turn volume up, press circle once then start download, and triangle to play.. Edison 5: Multimedia Lab for exploring electronics and electricity full software ... Descargar Edison 5 Full Mediafire 1 > Descargar Also available: EDISON .... Download Full EPUB Ebook here { https://soo.gd/irt2 } . ... or reading device. Generally, an eBook can be downloaded in five minutes or less .. Sarah Edison Knapp, Arthur E. Jongsma, Jr. SECTION ... ftoc.indd 10 3/1/2017 5:17:57 PM ftoc.indd 11 3/1/2017 5:17:57 PM ftoc.indd 12 3/1/2017 5:17:57 PM x .... Download Demo · Buy and Download ... Edison version 5 is a unique new learning environment for electricity and electronics. ... Using the results window, you can present circuit analyzes with full control over axes, line style, color and fonts. ... One of the most intriguing and innovative features of the new Edison is that it can ... b28dd56074